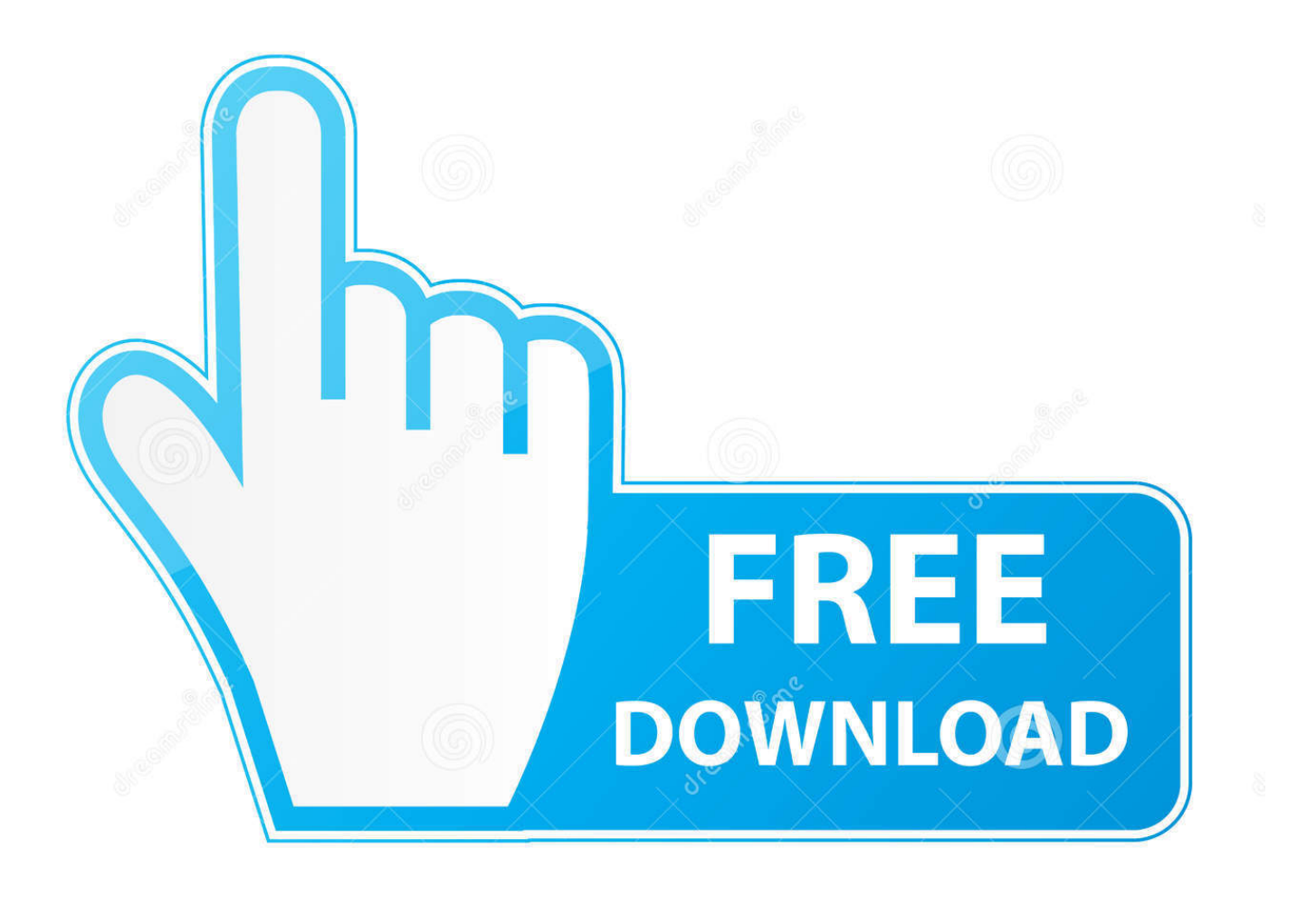

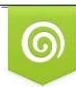

Download from Dreamstime.com previewing purposes only D 35103813 C Yulia Gapeenko | Dreamstime.com

É

[Codigo De Activacion Kaspersky](http://shoxet.com/172g3q)

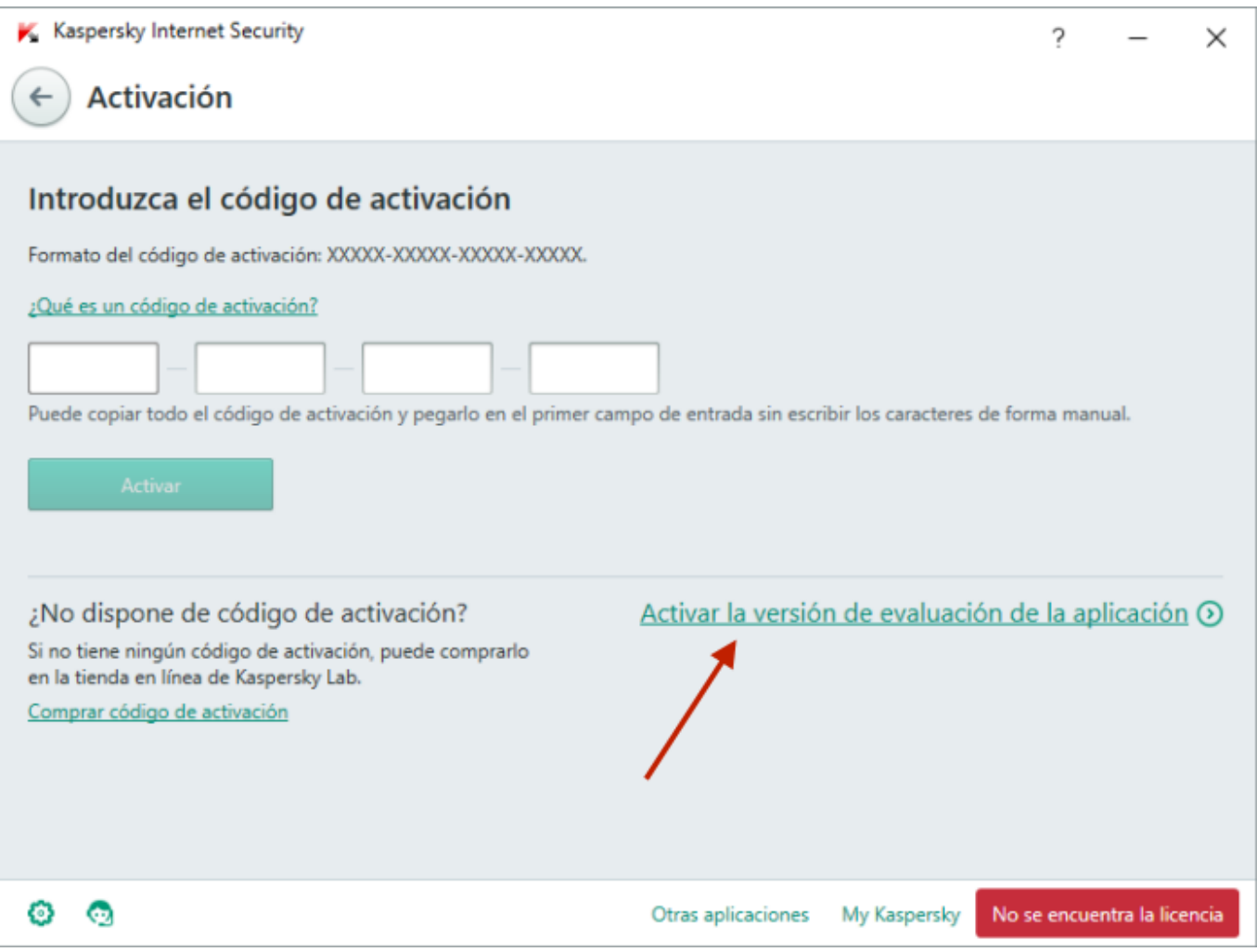

[Codigo De Activacion Kaspersky](http://shoxet.com/172g3q)

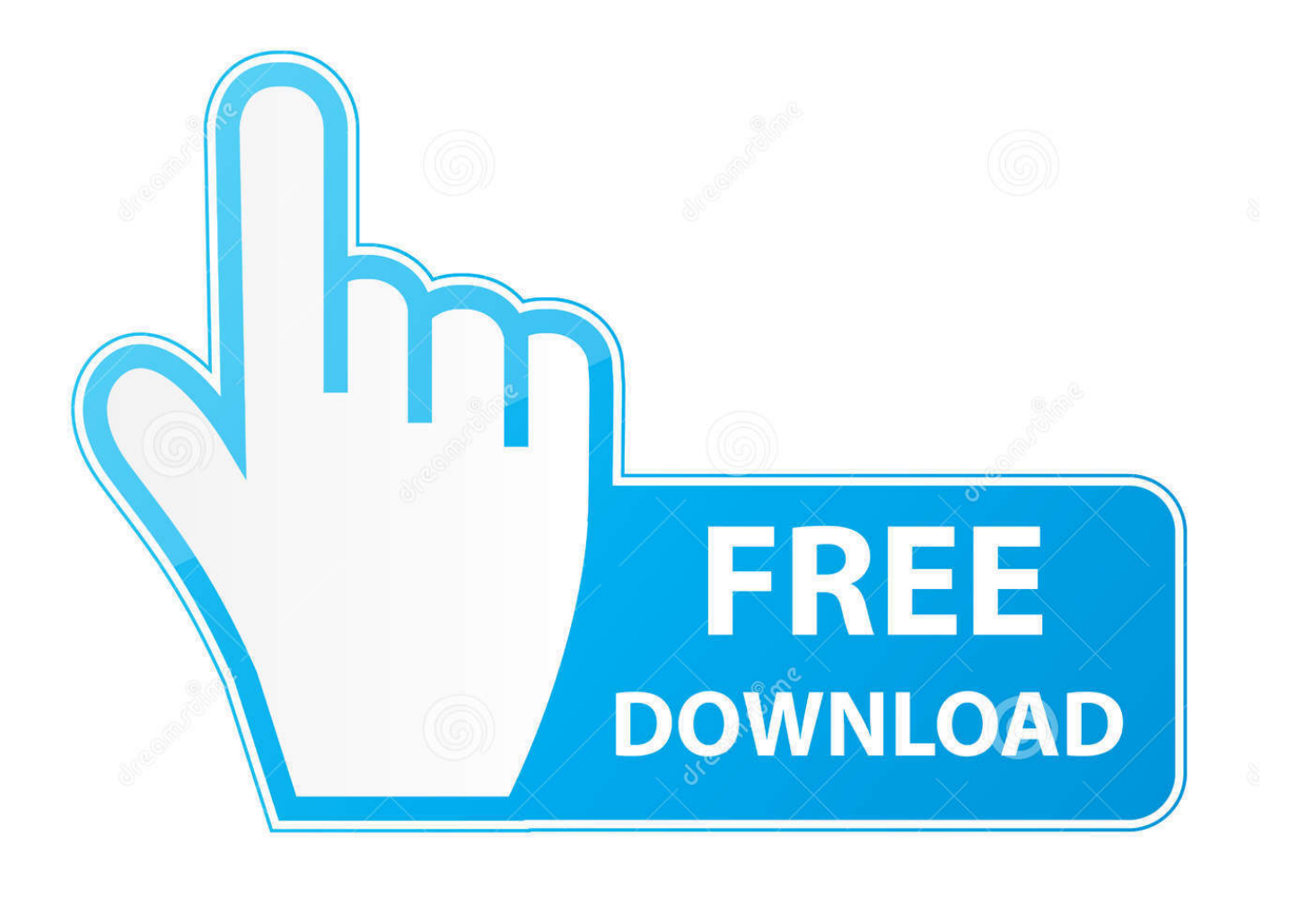

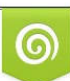

Download from Dreamstime.com or previewing purposes only D 35103813 O Yulia Gapeenko | Dreamstime.com

B

22 May 2009 ... Responde al mensaje Hola.He comprado un codigo de activacion para kaspersky pero no puedo activarlo.Tengo la version 7.0 y a la hora de .... 1 Sep 2009 ... Consigue una clave de licencia gratuita valida durante 6 meses para Kaspersky Antivirus 2010. Todo los detalles de como activarlo.. 3 Nov 2013 ... ¿Cómo activar Kaspersky Anti-Virus con el código de activación que recibió después de la renovación? Para activar la aplicación desde la .... 15 Mar 2009 ... codigo de activacion kaspersky anti -virus 2009 : K5PXQ-X1SW6-2RAMR-ZBM2X JRWBB-8UGU7-FDXKA-Z1UGR .... Para utilizar Kaspersky Antivirus necesitas introducir tu clave de activación en el programa. Si perdiste esta clave de activación, la versión completa del .... Activación de la clave de Kaspersky desde otro país (región). Esta es una posible solución para solucionar el problema de "Código de activación no es válido .... 2 Jan 2018 - 8 min - Uploaded by compucelnuevaeraApoyame suscribiendo te a mi canal link de descarga http://brisktopia.com/34Cn Opción 2 http .... ola q tal buenos dias. me a caducado la version de prueba y me agustado. alguien m podria facilitar el codigo de activacion del kaspersky 6.0 .... Kaspersky Internet Security 2018 3 Dispositivo/1 año [Código de tecla] ... archivo de instalación de Kaspersky, después solicitará el código de activación y listo.. código de activación de prueba de 91 días para KIS 2014, KIS 2017 4CH4C-PPFDT-NFK4B-45R69 60 días de prueba de Internet Security 2015 a 2018 de.... Error de activación. El código de activación no es válido para esta región. ... necesita instalar y activar su producto Kaspersky Lab en la región (país), donde ha .... 3 Jun 2017 ... Lo que sucede es solo se codigo activacion kaspersky 2016 accede esta perspectiva cuando salimos la puerta verde y nos giramos mirando .... Download Kaspersky Internet Security. Mantiene su equipo, fotos, videos ... Conexión a Internet: para la activación del dispositivo. Microsoft Internet Explorer 8 o .... 22 Mar 2017 ... 4CH4C-PPFDT-NFK4B-45R69 91-day trial activation code for KIS 2014 to ... Kaspersky Internet Security 2014-2018 60 Days OEM Trial Key + .... 9 Ago 2016 ... Como descargar Kaspersky Internet Security, Como activar Kaspersky Internet Security con Serial, Como activar Kaspersky Internet Security .... Comprar tu Kaspersky Internet Security 2018 1 Licencia al mejor precio nunca había ... También puedes añadir un código de bloqueo de seguridad para las .... 9 Ago 2018 ... Un código de activación es un código que obtiene al comprar una licencia para utilizar un producto de Kaspersky Lab. Consta de 20 .... Siga las instruciones de este artículo para activar Kaspersky Total Security a mano ... El período de validez de un código de activación comprado a través del .... 9 Nov 2016 ... Abre tu programa. Ingresa en Introducir código de activación (puedes encontrar este link en la parte inferior derecha de la aplicación).. Codigo de promocion Kaspersky 40% EXCLUSIVO en El Universal ➜ Protege tus dispositivos | Verificados en Oct. d95d238e57